# Efficient machine translation. How to get the bestest and fastest models

Nikolay Bogoychev

University of Edinburgh N.Bogoych@ed.ac.uk

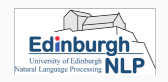

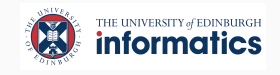

We all love winning WMT with huge machine translation systems.

- 4x transformer big 800M parameters
- Wider transformers 2B parameters
- NLLB 50B parameters
- What's next?

We all love winning WMT with huge machine translation systems.

- 4x transformer big 800M parameters
- Wider transformers 2B parameters
- NLLB 50B parameters
- What's next?

How do we actually do MT in production?

# <span id="page-3-0"></span>[Models](#page-3-0)

• How do we speed up the machine translation?

- How do we speed up the machine translation?
- It's simple, just use smaller models.
- How do we speed up the machine translation?
- It's simple, just use smaller models.
- But we also want translation quality.
- We want to learn a small model, but it has bad quality.
- Instead learn a big model (transformer-big ensemble)
- Translate your training set with your big model.
- Train your small model on the artificial data.

• Overfit the student to the teacher distribution (all training tricks that you know apply).

- Overfit the student to the teacher distribution (all training tricks that you know apply).
- Evaluate the student on the dev set TRANSLATED by the teacher. You expect to approach 100 BLEU.
- Overfit the student to the teacher distribution (all training tricks that you know apply).
- Evaluate the student on the dev set TRANSLATED by the teacher. You expect to approach 100 BLEU.
- Training will take a while...
- Student can run with a beam size of 1!

Shrinking the model always reduces the computational costs, but not all parameters are born equally computationally heavy.

• Encoder runs once, decoder runs for every word.

Shrinking the model always reduces the computational costs, but not all parameters are born equally computationally heavy.

- Encoder runs once, decoder runs for every word.
- Self-attention is really expensive, especially in the decoder.

Shrinking the model always reduces the computational costs, but not all parameters are born equally computationally heavy.

- Encoder runs once, decoder runs for every word.
- Self-attention is really expensive, especially in the decoder.
- The output layer is usually the largest matrix in the model.

Encoder is much cheaper computationally than the decoder. Don't use 6-6 configuration but explore:

- $\cdot$  12-1?
- $· 6-2?$

We want to reduce the computational cost of decoders of our model.

- Reduce their depth: Use only 1 or 2 layer decoder.
- Replace expensive components: Replace attention with AAN or SSRU

Reducing the dimensions of the matrices is the easiest way to scale down the model

- Reduce embedding layer size: 512 -> 256 -> 128
- Reduce FFNN layer size. 2048x2048 -> 1024x1024
- Reduce the dimension of attention heads.

Models have a lot of built in redundancy. Prune parameters that have little affect on the overall computation.

- Identify non important parameters during training.
- Set them to zero
- Remove them from the model

Less parameters *should* reduce the computational workload.

# Decoding time tricks

The output layer matrix has size *DIMemb ∗ |N|vocab* and is the single largest computation in the model. Speed it up by:

• Reduce vocabulary size. Bad

The output layer matrix has size *DIMemb ∗ |N|vocab* and is the single largest computation in the model. Speed it up by:

- Reduce vocabulary size. Bad
- Use lexical shortlist.
- Use KNN clustering

Our hardware is faster when multiplying larger matrices

- Group similarly sized sentences together
- Higher throughput and higher latency

CPUs and GPUs have 8-bit integer multiplication instructions that allow for much faster matrix multiplication than what is possible in FP32.

• Hardware allows us to do  $INT_8 \times INT_8 = INT_3$ . (Not really true for a lot of the hardware)

CPUs and GPUs have 8-bit integer multiplication instructions that allow for much faster matrix multiplication than what is possible in FP32.

- Hardware allows us to do  $INT_8 \times INT_8 = INT_3$ . (Not really true for a lot of the hardware)
- Quantise Activation and parameter matrices to 8-bit.

 $A_i = \frac{127 * A_i}{MAX(|A|)}, B_i = \frac{127 * B_i}{MAX(|B|)}$ 

CPUs and GPUs have 8-bit integer multiplication instructions that allow for much faster matrix multiplication than what is possible in FP32.

- Hardware allows us to do  $INT_8 \times INT_8 = INT_{32}$ . (Not really true for a lot of the hardware)
- Quantise Activation and parameter matrices to 8-bit.  $A_i = \frac{127 * A_i}{MAX(|A|)}, B_i = \frac{127 * B_i}{MAX(|B|)}$
- After multiplication, perform de-quantisation and re-quantisation for the next activation:

$$
A_{fp32} * B_{fp32} \approx A_{int8} * B_{int8} * \frac{MAX(A) * MAX(B)}{127^2}
$$

CPUs and GPUs have 8-bit integer multiplication instructions that allow for much faster matrix multiplication than what is possible in FP32.

- Hardware allows us to do  $INT_8 \times INT_8 = INT_{32}$ . (Not really true for a lot of the hardware)
- Quantise Activation and parameter matrices to 8-bit.  $A_i = \frac{127 * A_i}{MAX(|A|)}, B_i = \frac{127 * B_i}{MAX(|B|)}$
- After multiplication, perform de-quantisation and re-quantisation for the next activation:

$$
A_{fp32} * B_{fp32} \approx A_{int8} * B_{int8} * \frac{MAX(A) * MAX(B)}{127^2}
$$

- Parameters are converted to 8-bit in advance, activations at runtime, always before multiplication.
- Quantisation Multipliers are computed in advance.

<span id="page-26-0"></span>[Speed results](#page-26-0)

### Applying out full bag of tricks:

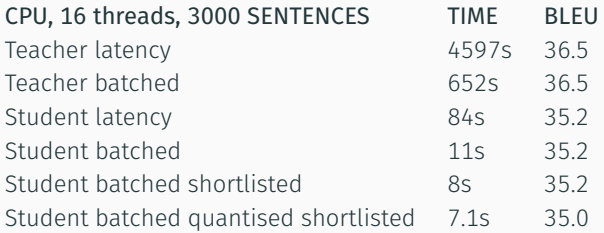

#### Applying out full bag of tricks:

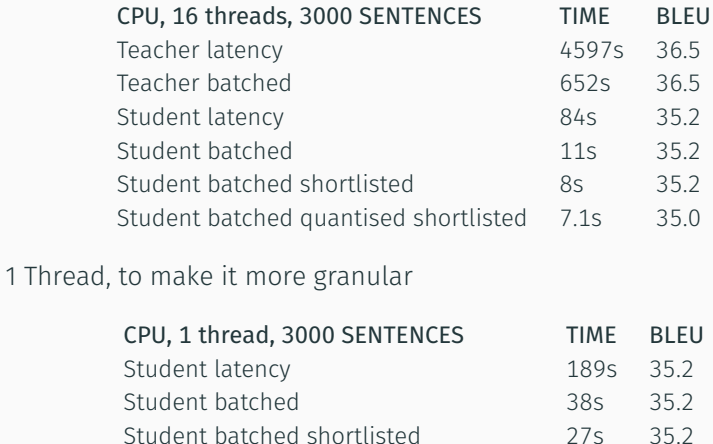

Student batched quantised shortlisted 21s 35.0

Applying out full bag of tricks for the GPU... Maybe it's better to not use more all tricks.

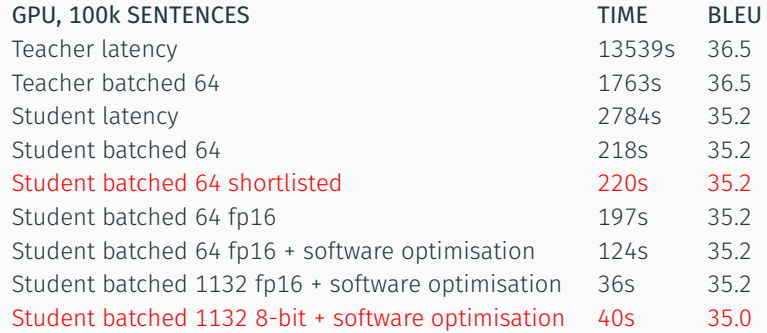

Cloud cost to translate 1M characters.

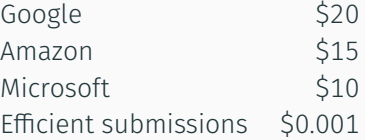

Cloud MT providers running pretty hefty profit margins

# <span id="page-31-0"></span>[Hardware Aware optimisation](#page-31-0)

### Tune to your hardware

CPUs and GPUs have fundamentally different properties and optimising for them differs a bit. GPUs:

- Don't mind larger matrices all that much.
- Limited gains from quantisation
- Good for throughput, not so much for latency.

### Tune to your hardware

CPUs and GPUs have fundamentally different properties and optimising for them differs a bit.  $GPIIS$ 

- Don't mind larger matrices all that much.
- Limited gains from quantisation
- Good for throughput, not so much for latency.

CPUs:

- Really want smaller matrices.
- Huge gains from quantisation.
- Cache is extremely important.
- Good for latency, not so much for throughput.
- Cheaper to decode in most production cases than the GPU.

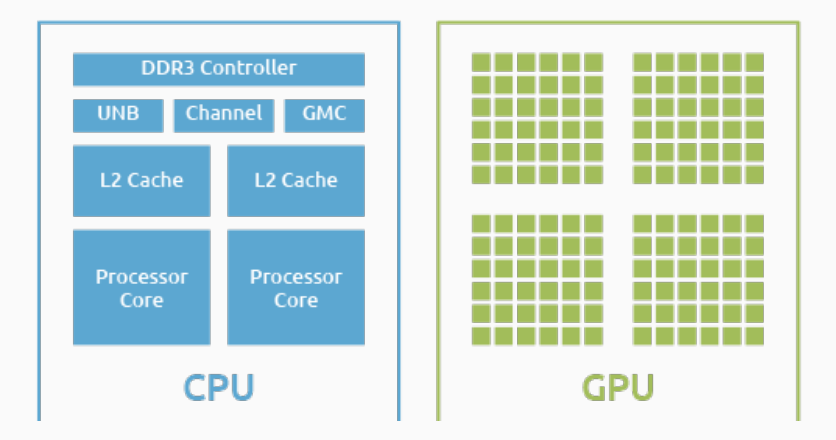

Figure 1: Taken from *<https://www.adlinktech.com/en/gpu-computing>* Different memory models:

CPU is transparent

GPU memory management is very explicit.

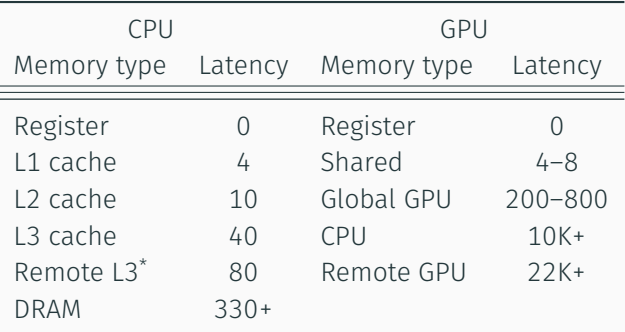

# GPU Decoding

Running GPUs is expensive in terms of cloud credits.

- Batch translation
- Back/Forward translation
- Seldom used in production

GPUs care mostly about big matrices. Diminishing returns for smaller models.

- Shortlisting doesn't help unless your vocabulary size is *>* 100000
- *fp*16 decoding works well
- Quantisation to 8-bit doesn't help in most cases
- Sparsity helps in limited cases.

# CPU Decoding

#### It's all about memory, really.

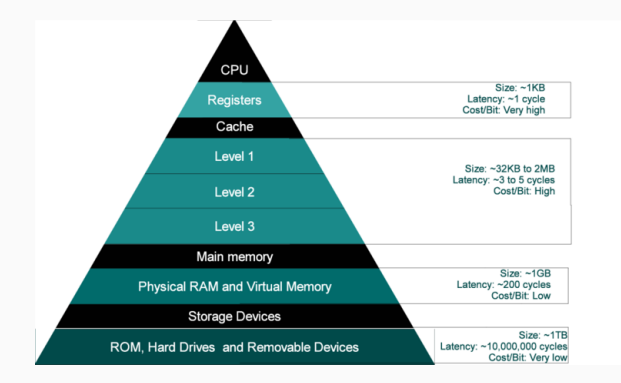

#### Figure 2: Source: Source: Andalam et al. (2013)

#### It's all about memory, really.

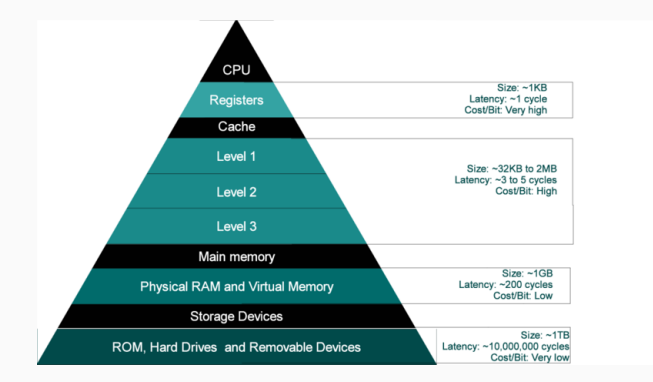

Figure 2: Source: Source: Andalam et al. (2013)

Modern systems have 40-80MB of L3 Cache. What is the most intensive part of decoding?

Accessing L3 cache is 10X faster than accessing main memory. Idea: Fit the most computationally intensive parts in the cache.

- Decoder (Deep encoder Shallow decoder/ tied decoder)
- Output Layer/Embeddings (Shortlisting techniques)

Further size reductions have diminishing returns when it comes to speed.

Why does quantisation help? It's all about SIMD.

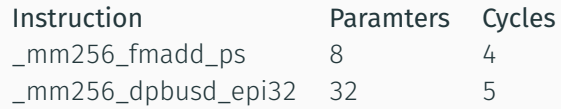

And of course MEMORY.

 $x86$  has no *INT*<sub>8</sub>  $*$  *INT*<sub>8</sub>, unlike ARM. It only has *UINT*<sub>8</sub>  $*$  *INT*<sub>8</sub>.

 $x86$  has no *INT*<sub>8</sub>  $*$  *INT*<sub>8</sub>, unlike ARM. It only has *UINT*<sub>8</sub>  $*$  *INT*<sub>8</sub>.

- Shift the sign bit onto the parameter. Slow ; (
- Add 127 to the activations

 $x86$  has no *INT*<sub>8</sub>  $*$  *INT*<sub>8</sub>, unlike ARM. It only has *UINT*<sub>8</sub>  $*$  *INT*<sub>8</sub>.

- Shift the sign bit onto the parameter. Slow ; (
- Add 127 to the activations

$$
\alpha = \max(|A|) \tag{1}
$$

$$
\beta = \max(|B|) \tag{2}
$$

$$
A_{fp32} * B_{fp32} \approx (3)
$$

$$
\frac{\alpha\beta}{127^2} \left( \frac{A * 127}{\alpha} + [127] \right) * \frac{B * 127}{\beta} = \tag{4}
$$

$$
=\frac{\alpha\beta}{127^2}\left(\frac{AB*127^2}{\alpha\beta}+\frac{[127]B*127}{\beta}\right)=\tag{5}
$$

$$
=AB+\frac{[127]B*\alpha}{127}=\tag{6}
$$

$$
= AB + [1]B * \alpha \tag{7}
$$

Different architectures support a disjoint set of instructions

- $\cdot$  ARM: *INT*<sub>8</sub>  $*$  *INT*<sub>8</sub>  $=$  *INT*<sub>32</sub>
- x86 non-server pre 2019:  $UINT_8 * INT_8 = INT_{16}$
- x86 server after 2019:  $UINT_8 * INT_8 = INT_{32}$
- $\cdot$  x86 2023?: *INT*<sub>8</sub>  $*$  *INT*<sub>8</sub> = *INT*<sub>32</sub>

Library takes care of abstractions, but...

Different architectures support a disjoint set of instructions

- $\cdot$  ARM: *INT*<sub>8</sub>  $*$  *INT*<sub>8</sub>  $=$  *INT*<sub>32</sub>
- x86 non-server pre 2019:  $UINT_8 * INT_8 = INT_{16}$
- x86 server after 2019:  $UINT_8 * INT_8 = INT_{32}$
- $\cdot$  x86 2023?: *INT*<sub>8</sub>  $*$  *INT*<sub>8</sub> = *INT*<sub>32</sub>

Library takes care of abstractions, but... it doesn't take advantage of streaming memory.

- Execute a single \_mm256\_dpbusd\_epi32
- Apply de-quantisation
- Apply activation functions
- Then write to memory

Different architectures support a disjoint set of instructions

- $\cdot$  ARM: *INT*<sub>8</sub>  $*$  *INT*<sub>8</sub>  $=$  *INT*<sub>32</sub>
- x86 non-server pre 2019:  $UINT_8 * INT_8 = INT_{16}$
- x86 server after 2019:  $UINT_8 * INT_8 = INT_{32}$
- $\cdot$  x86 2023?: *INT*<sub>8</sub>  $*$  *INT*<sub>8</sub> = *INT*<sub>32</sub>

Library takes care of abstractions, but... it doesn't take advantage of streaming memory.

- Execute a single \_mm256\_dpbusd\_epi32
- Apply de-quantisation
- Apply activation functions
- Then write to memory

Existing libraries (oneDNN/MKL/FBGEMM) don't quite do that (oneDNN almost does it). On the GPU side, nvidia's CUTLASS does it. Hence, write your own GEMM implementation: *<https://github.com/kpu/intgemm>*

Pruning can drastically decrease the number of parameters

- Up to 70% Sparsity with minimal loss of BLEU
- Hardware doesn't like it as much
- Minimal loss of BLEU doesn't mean minimal loss in quality

Fire up the profiler and see what doesn't add up.

#### Fire up the profiler and see what doesn't add up.

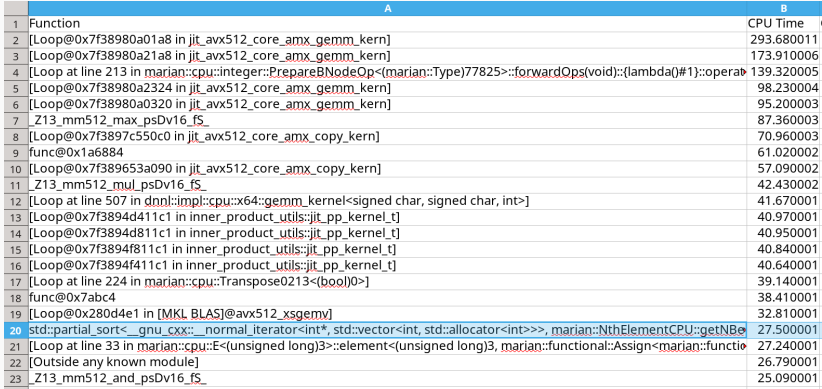

#### Fire up the profiler and see what doesn't add up.

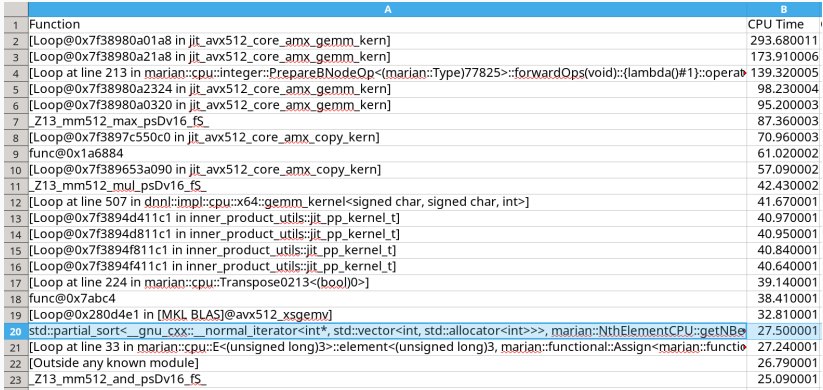

#### What is ntd\_element doing there with beam size of 1?

Understand, Optimise, Overcome!

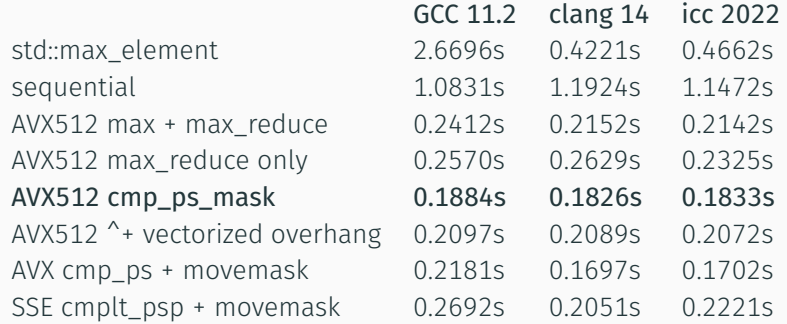

Table 1: Performance of *max element* on various different compilers on Intel Cascade lake. For more information check *[https://github.com/XapaJIaMnu/maxelem\\_test](https://github.com/XapaJIaMnu/maxelem_test)*.

# <span id="page-56-0"></span>[Quality](#page-56-0)

- IBM models don't capture idioms
- KNN shortlisting requires specific model configuration

Quantisation drops quality

- Some can be recovered with fine tuning
- Combining different methods together further drops quality

Use multiple metrics.

- Monitor changes in BLEU and COMET
- Beware of sudden drops in either

Use multiple metrics.

- Monitor changes in BLEU and COMET
- Beware of sudden drops in either

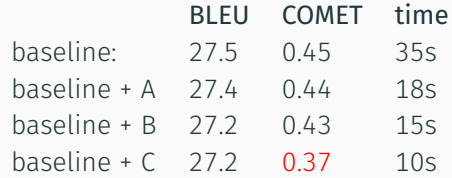

Use multiple metrics.

- Monitor changes in BLEU and COMET
- Beware of sudden drops in either

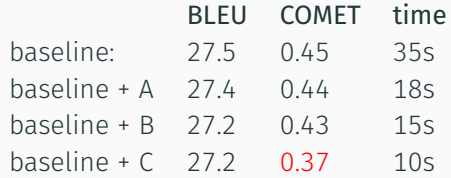

• Something is wrong, look at our data!

*In der nähe der nähe der nähe der nähe*

Let's see, what did we do?

Let's see, what did we do?

*<https://translatelocally.com> <https://translatelocally.com/web/>* <span id="page-64-0"></span>[Alternatives](#page-64-0)

Many methods exist

- IBdecoder (Zhang et al, 2020)
- Non-autoregressive MT (Choose your pickings)
- Semi-non autoregressive
- Something else?

Many methods exist

- IBdecoder (Zhang et al, 2020)
- Non-autoregressive MT (Choose your pickings)
- Semi-non autoregressive
- Something else?

#### Student transformers still work the best

Many methods exist

- IBdecoder (Zhang et al, 2020)
- Non-autoregressive MT (Choose your pickings)
- Semi-non autoregressive
- Something else?

Student transformers still work the best Thank you for your time

- Sequence-Level Knowledge Distillation by Kim and Rush, 2016
- Deep Encoders and Shallow decoders by Kasai et al, 2020
- KNN shortlisting by Shi et al, 2018
- Pruning Behnke and Heafield, 2021
- On Efficiency shared task: Kim et al, 2019, Bogoychev et al, 2020, Behnke et al, 2021, Heafield et al 2019-2021
- IBdecoder (Zhang et al, 2020)
- Tutorial on efficient MT: *<https://nbogoychev.com/efficient-machine-translation/>*